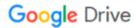

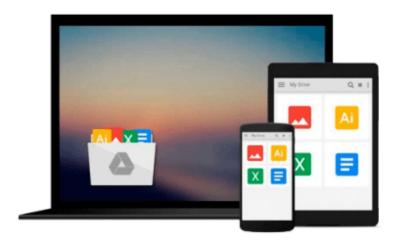

## **Client-Side Data Storage: Keeping It Local**

Raymond Camden

Download now

Click here if your download doesn"t start automatically

### Client-Side Data Storage: Keeping It Local

Raymond Camden

#### Client-Side Data Storage: Keeping It Local Raymond Camden

One of the most useful features of today's modern browsers is the ability to store data right on the user's computer or mobile device. Even as more people move toward the cloud, client-side storage can still save web developers a lot of time and money, if you do it right. This hands-on guide demonstrates several storage APIs in action. You'll learn how and when to use them, their plusses and minuses, and steps for implementing one or more of them in your application.

Ideal for experienced web developers familiar with JavaScript, this book also introduces several open source libraries that make storage APIs easier to work with.

- Learn how different browsers support each client-side storage API
- Work with web (aka local) storage for simple things like lists or preferences
- Use IndexedDB to store nearly anything you want on the user's browser
- Learn how support web apps that still use the discontinued Web SQL Database API
- Explore Lockr, Dexie, and localForage, three libraries that simplify the use of storage APIs
- Build a simple working application that makes use of several storage techniques

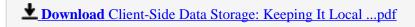

Read Online Client-Side Data Storage: Keeping It Local ...pdf

#### Download and Read Free Online Client-Side Data Storage: Keeping It Local Raymond Camden

#### From reader reviews:

#### Joseph Navarro:

Book will be written, printed, or descriptive for everything. You can realize everything you want by a e-book. Book has a different type. As we know that book is important factor to bring us around the world. Beside that you can your reading expertise was fluently. A book Client-Side Data Storage: Keeping It Local will make you to possibly be smarter. You can feel considerably more confidence if you can know about everything. But some of you think which open or reading any book make you bored. It isn't make you fun. Why they may be thought like that? Have you seeking best book or ideal book with you?

#### **Luann Bowen:**

The e-book untitled Client-Side Data Storage: Keeping It Local is the e-book that recommended to you to read. You can see the quality of the book content that will be shown to an individual. The language that creator use to explained their ideas are easily to understand. The writer was did a lot of exploration when write the book, and so the information that they share for you is absolutely accurate. You also can get the e-book of Client-Side Data Storage: Keeping It Local from the publisher to make you considerably more enjoy free time.

#### **Rigoberto Adams:**

Client-Side Data Storage: Keeping It Local can be one of your beginner books that are good idea. We all recommend that straight away because this guide has good vocabulary that can increase your knowledge in vocab, easy to understand, bit entertaining but delivering the information. The author giving his/her effort to put every word into pleasure arrangement in writing Client-Side Data Storage: Keeping It Local nevertheless doesn't forget the main stage, giving the reader the hottest and also based confirm resource facts that maybe you can be considered one of it. This great information can easily drawn you into new stage of crucial thinking.

#### **Brant Castillo:**

This Client-Side Data Storage: Keeping It Local is fresh way for you who has attention to look for some information because it relief your hunger of information. Getting deeper you into it getting knowledge more you know or you who still having bit of digest in reading this Client-Side Data Storage: Keeping It Local can be the light food in your case because the information inside this specific book is easy to get through anyone. These books create itself in the form that is certainly reachable by anyone, yeah I mean in the e-book web form. People who think that in reserve form make them feel drowsy even dizzy this reserve is the answer. So there is no in reading a book especially this one. You can find actually looking for. It should be here for anyone. So, don't miss this! Just read this e-book style for your better life and also knowledge.

Download and Read Online Client-Side Data Storage: Keeping It Local Raymond Camden #9RU681PF3HE

# Read Client-Side Data Storage: Keeping It Local by Raymond Camden for online ebook

Client-Side Data Storage: Keeping It Local by Raymond Camden Free PDF d0wnl0ad, audio books, books to read, good books to read, cheap books, good books, online books, books online, book reviews epub, read books online, books to read online, online library, greatbooks to read, PDF best books to read, top books to read Client-Side Data Storage: Keeping It Local by Raymond Camden books to read online.

## Online Client-Side Data Storage: Keeping It Local by Raymond Camden ebook PDF download

Client-Side Data Storage: Keeping It Local by Raymond Camden Doc

Client-Side Data Storage: Keeping It Local by Raymond Camden Mobipocket

Client-Side Data Storage: Keeping It Local by Raymond Camden EPub